## LEE\_NAIVE\_T\_LYMPHOCYTE

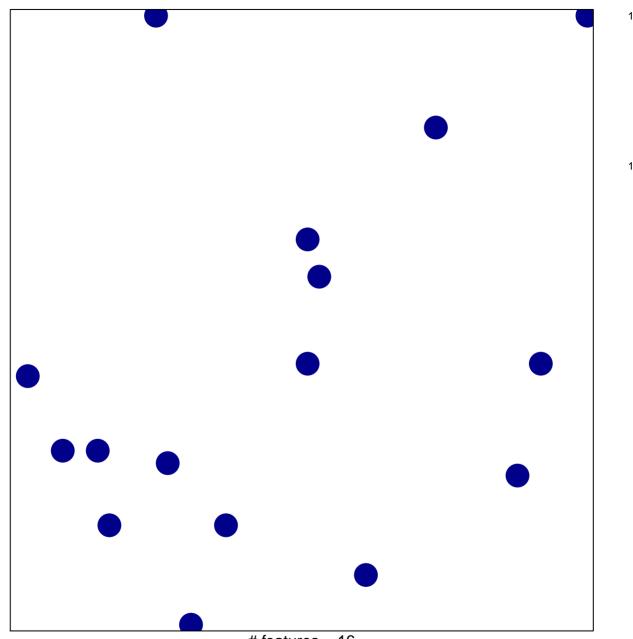

# features = 16 chi-square p = 0.84

## LEE\_NAIVE\_T\_LYMPHOCYTE

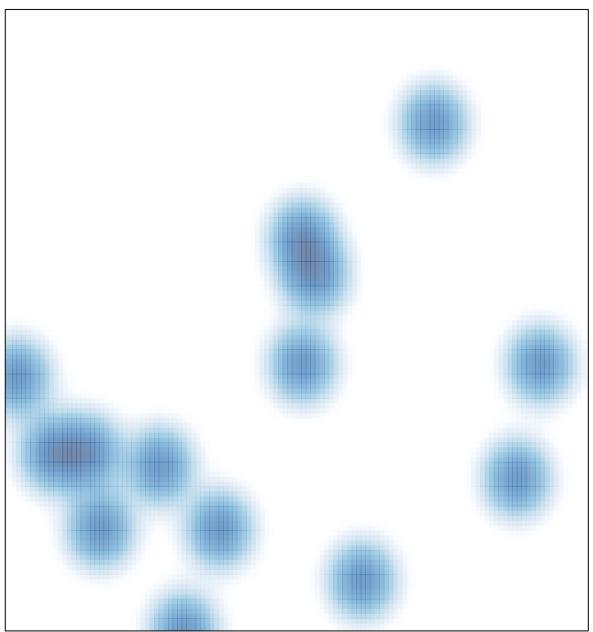

# features = 16 , max = 1